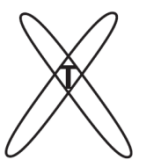

 $\overline{a}$ 

### **ОБЩЕСТВО С ОГРАНИЧЕННОЙ ОТВЕТСТВЕННОСТЬЮ «АНДРЕЕТА»**

108836, город Москва, Гимнастическая ул, д. 17, кв. 3. Тел.: 8(800) 505-25-63. E-mail:info@aloharestorator.ru. http://aloharestorator.ru. ОГРН 1147746232260, ИНН/КПП 7751519353/775101001

# **ПРОГРАММНОЕ ОБЕСПЕЧЕНИЕ "Терминал производства"**

# **ОПИСАНИЕ ПРОЦЕССОВ, ОБЕСПЕЧИВАЮЩИХ ПОДДЕРЖАНИЕ ЖИЗНЕННОГО ЦИКЛА ПРОГРАММНОГО ОБЕСПЕЧЕНИЯ**

# **Оглавление**

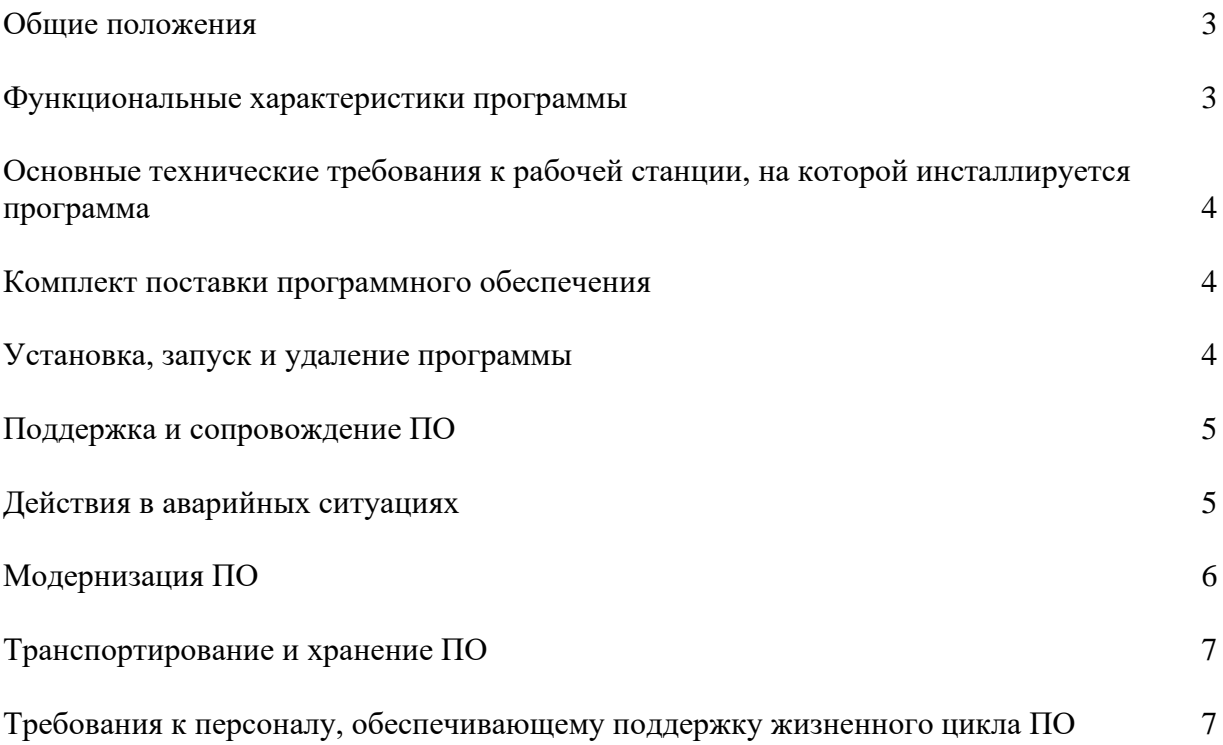

### **Общие положения**

Полное название программного обеспечения: Шеф монитор

На программное обеспечение Шеф монитор (далее – ПО) получено свидетельство о Государственной регистрации программ для ЭВМ № …?????

Правообладатель: Общество с ограниченной ответственностью «АНДРЕЕТА»; ОГРН: 1147746232260; ИНН/КПП: 7751519353/775101001; Юридический адрес: РФ, 108836, город Москва, Гимнастическая ул, д. 17, кв. 3; Фактический адрес: 108836, город Москва, Гимнастическая ул, д. 17, кв. 3 этаж; Телефон: 8 (800) 505-25-63; Электронная почта: info@aloharestorator.ru;

WEB: aloharestorator.ru.

### **Функциональные характеристики программы**

ПО Терминал производства предназначено для операций с полуфабрикатами:

- производство,
- проработка,
- $•$  заказ.
- $\bullet$  списание.
- передача в другое подразделение.

Устанавливается Система на терминалы, расположенные в непосредственной близости от мест фактического выполнения указанных операций. Регистрация осуществляется путем создания документов производства, проработки, заказа, списания и передачи. Сразу после закрытия такого документа на терминале Системы соответствующий документ появляется в системе учета GESTORI, iiko, 1С в закрытом виде (документы заказов – в открытом виде).

Результаты оценок соответствующих параметров и характеристик представляются в графической и табличной форме.

## **Основные технические требования к рабочей станции, на которой инсталлируется программа**

Программа ориентирована для работы в среде WINDOWS XP, WINDOWS 2003, WINDOWS Vista, WINDOWS 7, WINDOWS 8, WINDOWS 10, WINDOWS 11

Для успешной установки и работы программы необходимо выполнение следующих основных требований к аппаратной части рабочей станции:

- тактовая частота процессора (не менее) 1  $\Gamma\Gamma$ ц;
- ОЗУ (не менее) 512 Мбайт, рекомендуется 1024 Мбайт и более;
- объем памяти «жесткого» диска (не менее) 20 Гбайт;
- пространственная разрешающая способность видеоконтрольного устройства (не менее) – 800 x 600 точек.

#### **Комплект поставки программного обеспечения**

В комплект поставки ПО входят:

- СD-диск (или DVD-диск), содержащий:
	- ✔ Дистрибутив NET Framework;
	- $\blacktriangledown$  Дистрибутив Microsoft Visual C++;
	- ✔ Дистрибутив клиентской части приложения PRODACTION;
	- ✔ Дистрибутив серверной части приложения PROD\_SET;
	- ✔ Дистрибутив административной части приложения PROD\_SET;
	- ✔ Инструкцию пользователя;
- Лицензионный ключ

#### **Установка, запуск и удаление программы**

Программа состоит из трех модулей PROD SET - программа для администрирования Состоит из набора библиотек и исполнительного файла PRODACTION - клиентская часть для работы пользователя Состоит из набора библиотек, исполнительного файла и файла конфигурации где необходимо указать ip ПК где запущен PRODSERVER PRODSERVER - серверная часть через с базой данных к которой подключаются модули описанные выше. Состоит из набора библиотек, базы SQLite, и исполнительного файла. · LOG – хранение логов

· OUT – папка обмена с 1С. Chef выгружает в эту папку закрытые чеки (файл export.xml), а 1С – файл с остатками и номенклатурой (import.xml) PROD DB – база данных · AVECHK – xml-файлы открытых документов. Файл создается одновременно с созданием

открытого документа

SPOOLCHK – спул, хранящий информацию по чекам

Libeay32.dll, Squite3.dll, Ssleay32.dll – библиотеки, необходимые для работы.

Для запуска программы достаточно скопировать все три папки. 1) В директории PRODSERVER запустить исполняемый файл PRODSERV.exe В открывшемся окне нажать кнопку "Start"

2) В директории PRODACTION запустить PRODACTION.exe

#### **Поддержка и сопровождение ПО**

Поддержка и сопровождение могут включать в себя следующие мероприятия:

- ✔ Актуализацию (обновление) версии ПО;
- ✔ Обработку запросов (переданных посредством электронной почты или телефонной связи) и устранение замечаний, связанных с некорректной работой ПО;
- ✔ Консультации по работе с ПО (консультации сотрудников и администраторов по вопросам, связанным с функциональными возможностями ПО, эффективным использованием ПО, обслуживанием и администрированием ПО и т.д.);
- ✔ Актуализацию документации ПО.

#### **Действия в аварийных ситуациях**

При неисправности технических средств рабочей станции (системный блок, монитор, манипулятор «мышь», клавиатура, отсутствие напряжения в сети электропитания) необходимо обратиться к администратору, ответственному за техническое сопровождение средств вычислительной техники.

При запуске клиентской части "PRODACTION" возникает ошибка "Сервер не найден"

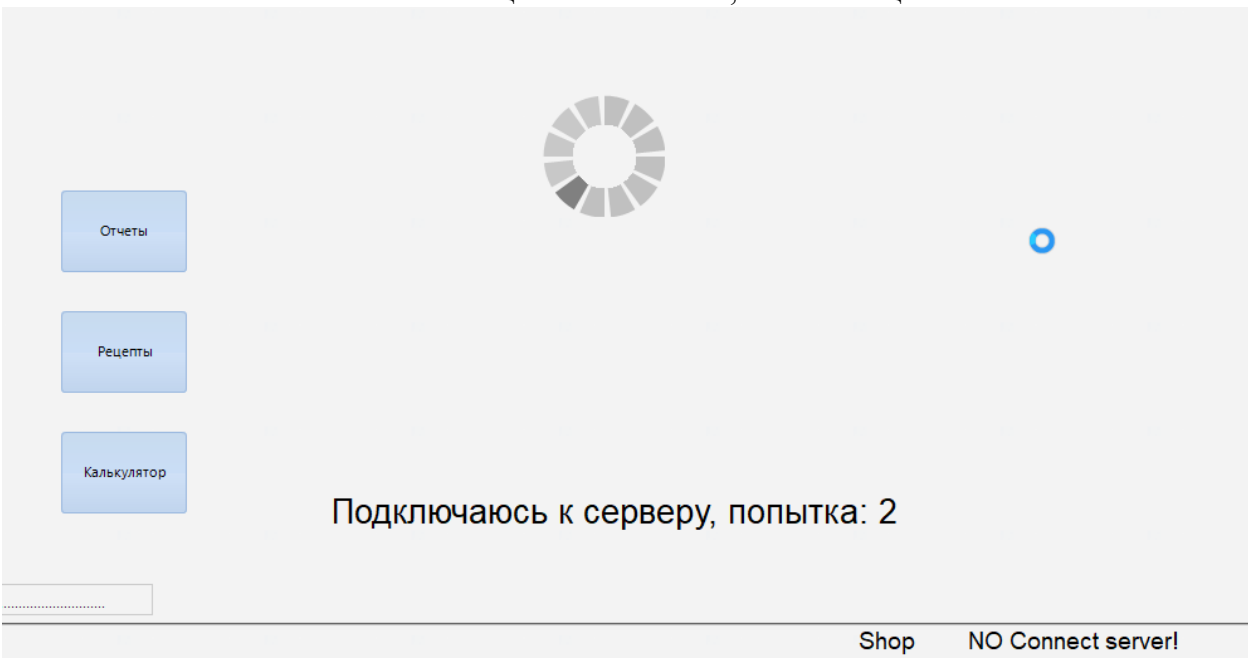

Необходимо убедиться что программа PRODSERVER запущена.

Если в процессе работы ПО перестает реагировать на действия пользователей, то следует обратиться к администратору. Если администратор не может самостоятельно устранить нештатную ситуацию, необходимо обратиться в службу технической поддержки.

Контакты службы поддержки:

- 1) Телефон «горячей линии» (доступный с 24\7): +7 (495) 781 16-89;
- 2) Электронная почта: helpdesk@coffeemania.ru.

### **Модернизация ПО**

В рамках модернизации ПО осуществляется разработка новых модулей и функций как для реализации различных бизнес-функций, так и в части поддержки новых периферийных модулей, а также проводится комплексное интеграционное и регрессионное тестирование и исправление найденных ошибок. По результатам модернизации выпускаются новые версии (релизы) ПО. Выпуск новых версий осуществляется в соответствии с собственным планом разработки, а также в случае выявленных проблем в ходе эксплуатации программного обеспечения у конечных потребителей.

Процедура обновления ПО заключается в удалении программы «Шеф монитор» предыдущей версии и установке программы новой версии. Обновленные версии ПО доступны для скачивания всем пользователям, которые используют ПО более ранней версии. Ссылка для скачивания обновленного ПО направляется пользователям посредством электронной почты.

Пользователи могут влиять на модернизацию ПО, направляя предложения по усовершенствованию программы на электронную почту helpdesk@aloharestorator.ru. Каждое предложение будет рассмотрено и, в случае признания его целесообразности, в ПО будут внесены соответствующие изменения.

В рамках модернизации проводятся также:

- Выявление и исправление ошибок в функционировании ПО;
- Прием заявок от конечных пользователей на внесение изменений и дополнений в ПО;
- Оказание консультационной помощи по вопросам технической реализации пожеланий, указанных в заявках пользователей;
- Модернизация ПО с использованием заявок конечных пользователей;
- Модернизация ПО в связи с изменением законодательства, стандартов и т.п.;
- Предоставление конечному пользователю новых версий ПО, выпущенных в результате модернизации и исправления ошибок;
- Обеспечение конечных пользователей изменениями и дополнениями к эксплуатационной документации.

## **Транспортирование и хранение ПО**

Транспортирование дистрибутивного комплекта ПО может производиться всеми видами транспорта на любые расстояния в упакованном виде. Климатические условия при транспортировании: Температура окружающей среды: от -40 до +50 ºС; максимальная относительная влажность при 25 ºС: 90%.

Дистрибутивный комплект должен обеспечивать возможность хранения в отапливаемых помещениях в течение двух лет без переконсервации. Дистрибутивный комплект должен храниться в упаковке изготовителя при температуре воздуха от 5 до 45 °С и относительной влажности воздуха (без образования конденсата) не более 80 % (при температуре окружающего воздуха 25 °С). В помещениях для хранения необходимо исключить возможность попадания в воздух паров агрессивных веществ (кислот, щелочей), вызывающих коррозию носителей дистрибутивного комплекта.

# **Требования к персоналу, обеспечивающему поддержку жизненного цикла ПО**

Для обеспечения поддержки жизненного цикла ПО в ООО «Андреета» имеются два сотрудника, обладающие следующими знаниями и навыками:

- владение персональным компьютером на уровне продвинутого пользователя;
- знание функциональных возможностей ПО и особенностей работы с ними.